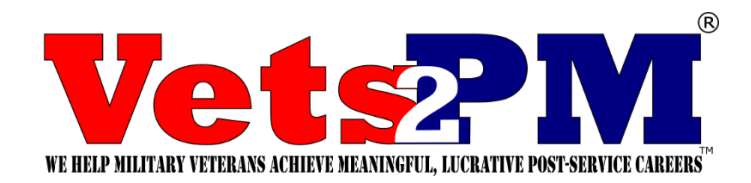

# *The Definitive Guide Online/At Home Examination*

# **1) Do Not Have Anything With Writing On Your Walls**

Diplomas, pictures with words, reminders, sticky notes, posters, etc. will need to be taken down prior to the exam. Blank whiteboards, empty cork boards, etc. are acceptable.

# **2) Do Not Have More Than One Monitor**

You are only allowed to have one monitor for the exam. Save yourself the trouble, and simply remove additional monitors ahead of the exam.

#### **3) Do Not Have Anything Else On Your Desk Except Your Keyboard And Mouse**

You are not allowed to have any other electronic device on your desk during the examination – External drivers, Elgato Stream Decks, Wacom Writing Tablets, etc.

#### **4) Do Not Have Any Drinks Or Snacks On Your Desk**

No drinks or snacks can be near you during the exam.

#### **5) Do Not Cover Your Face Or Look Away During The Exam**

You are not allowed to speak/mumble/or whisper during the exam, and you are not allowed to cover your face in any manner. Additionally, your face should be glued to the screen, not looking around the room.

# **6) Ensure You Can Move Your Webcam Around Your Room – Under Your Desk, 360 Degrees, Etc.**

The proctor will ask you to scan your surroundings, check under your desk, above your desk, under your keyboard and mouse, etc.

# **7) Do Not Have Any Other Electronic Device In The Room - Including A Watch**

Do not wear a watch, have headphones in, laptops nearby, phones, or any other electronic device in the same room that you are testing. The proctor reserves the right to cancel the examination at any point in time if they suspect unethical conduct, or if they hear any background noises.

#### **8) Ensure You Have Your ID Ready**

The proctor will need to see a form of identification that matches your exam details.

# **9) Show Up 30-45 Mins Before Your Testing Time**

The proctor will need to collect various things from you, ensure your surroundings are acceptable, and explain the examination process.

#### **10) Do Not Expect To Use A Brain Dump**

You will not be allowed to have anything on your desk, including a pen and paper. You will have access to an online application similar to "Paint" in the exam.